SIA2/SODA upgrades and Extending SIA2 into a generic DatasetAccessProtocol

## F.Bonnarel (CDS) on behalf of SIA/SODA authors

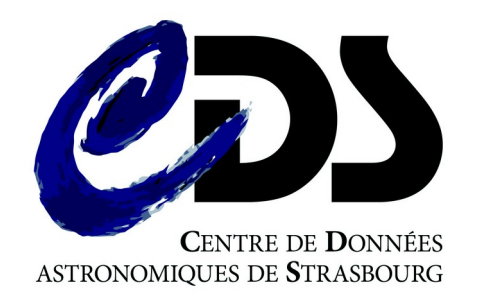

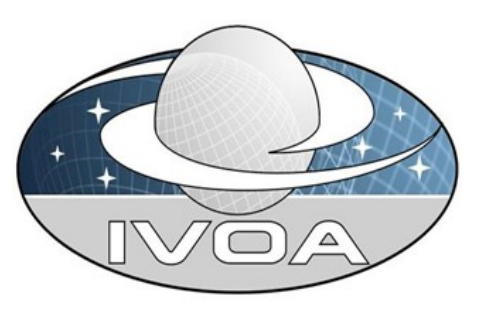

- Agreement for errata
	- To be prepared (FB)
- Agreement to extend next SIA scope to all types of datasets, including spectra, TimeSeries, visibilities and (spatially sharded) catalogs
	- Change the name: DatasetSAP/DsSAP, SDA/SDAP, DAP(dataset access protocol)
	- Create a new github project instead of working on SIA2 project?
- Self description of service for list of supported STRING parameters
	- Change to MUST for self description
	- Root URL request ?
	- MAXRFC= $0$ ?

- Adding a MOC parameter
	- Will be an STMOC (MOC 2.0) :
		- MOC =  $2/12 14$
		- MOC =  $t61/1$  s29/0-2 t61/3 s28/0
	- To be checked if consistent with DALI

- Case sensitivity to be ignored
	- Depends of the underlying model.
	- For exemple DPTYPE could be insensitive, but FACILITY or COLLECTION not
- Wildcarding
	- Pat said may be difficult. Why ? Multiple parameters instead ?
- RELEASEDATE parameter
	- How to manage optional params?
		- Ignore it ?
		- Empty result ?
		- Error or warning?

- One shot cutout discovery (rely on a coupled SODA service)?
	- Pros : direct access to cutouts in script/notebooks context
	- Pros : creation of images from all sky datasets (eg HiPS)
	- Cons : redondant with service descriptor (inside service response)
- Variant : One shot rebin/reproject/excerpt
	- See above and SODA

# SODA

- Errata (before interop  $\rightarrow$  FB)
- MOC parameter / as in SIA/DAP
- Rebin/reproject : change the sampling or the sky projection
- Choose dataproduct type of retrieved data
	- Extract spectrum or image from cube
	- Extract TimeSeries from catalog
	- $\bullet$  Etc...

## SODA

- Multiple Id / Parameter crossing
	- How to manage that?
	- POST + tar file with results  $? \rightarrow$  Vialectea implementation.
- PIXEL cutout
	- Assumes we know pixel ranges
	- On all axes?
- Metadata extraction (fits header, ObsCore extensions, provenance?) with new parameter ?